Lecture 11: Gray Codes

 $E = 990$ 

メロメ メ御 メメ きょく きょう

# (Re)Orienting Ourselves

Binary encodings can be used to track position in a rotary encoder.

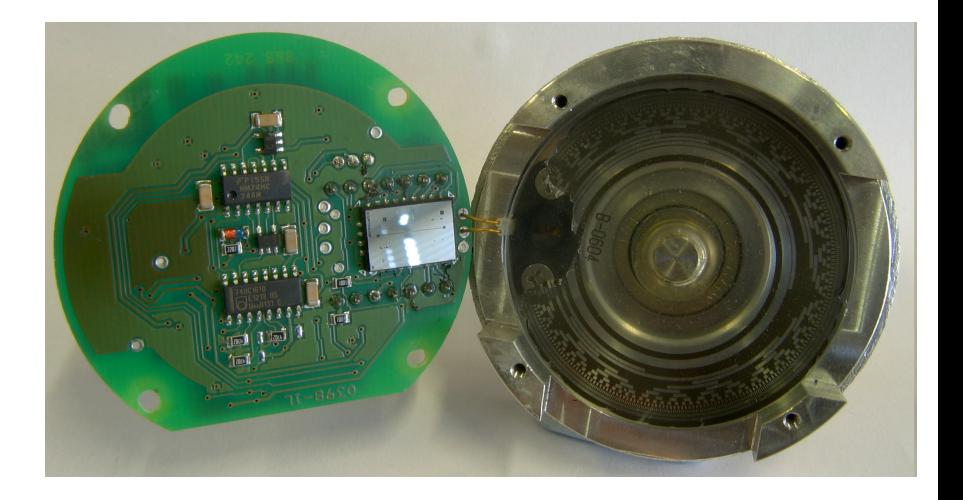

 $299$ 

メロメ メ母メ メミメ メミメ

# (Re)Orienting Ourselves

Binary optimal rotary encoder.

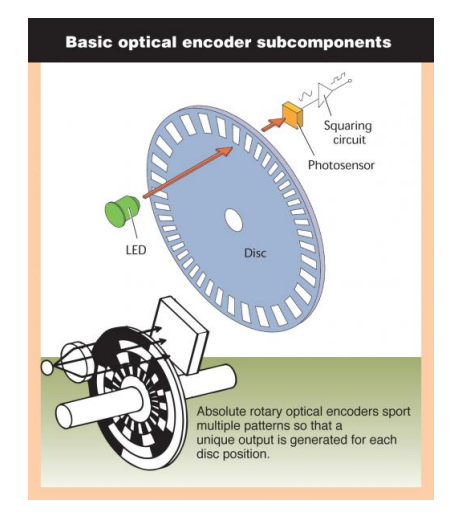

メロメ メ部 メメ きょくきょう

 $\Rightarrow$ 

 $2990$ 

### (Re)Orienting Ourselves - Binary Numbers

- Each "track" has an associated sensor
	- "Off" corresponds to a '0', "On" to a '1'
- The combined state of all sensors tells us our position

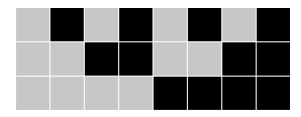

メロメ メ部 メメ きょくきょう

 $\Omega$ G.

## (Re)Orienting Ourselves - Binary Numbers

- **Each "track" has an associated sensor** 
	- "Off" corresponds to a '0', "On" to a '1'
- The combined state of all sensors tells us our position

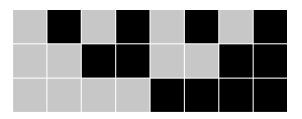

→ イ何 ト → ミ ト → ミ ト

 $\Omega$ 

- Consider the changes between states '2' and '1' vs. states '2' and '3'
	- Multiple bits change at a time.
	- What if our sensors are not perfectly aligned?

A Gray code is any numerical code where consecutive integers are represented by binary numbers that differ in exactly one digit.

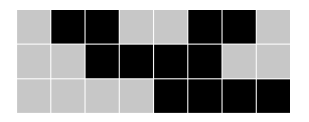

Sensor alignment does not matter for changes between adjacent states!

(note the properties are preserved when the sequence wraps around)

K ロ ▶ K @ ▶ K 할 > K 할 > → 할 → ⊙ Q ⊙

We can build an  $(n + 1)$ -bit Gray code from an *n*-bit Gray code:

- **1** Copy the sequence (creating an 'original' and a 'copy')
- <sup>2</sup> Reverse the order of the elements in the 'copy' sequence (hence the name binary-reflected Gray code)

メロメ メ部 メメ きょくきょう

 $\Omega$ 

- <sup>3</sup> Prefix each element in the 'original' sequence with a '0'
- <sup>4</sup> Prefix each element in the reversed 'copy' with a '1'
- **•** Concatenate the 'original' sequence and the 'copy' sequence

The  $n = 1$  Gray code is 0, 1.

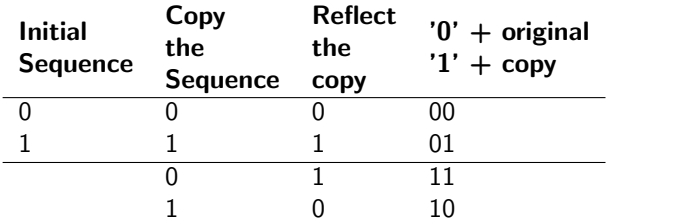

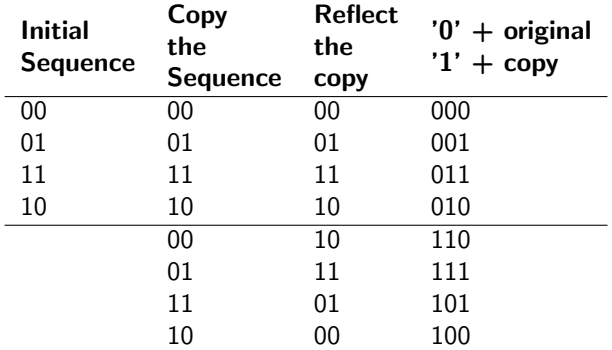

## Binary Reflected Gray Codes

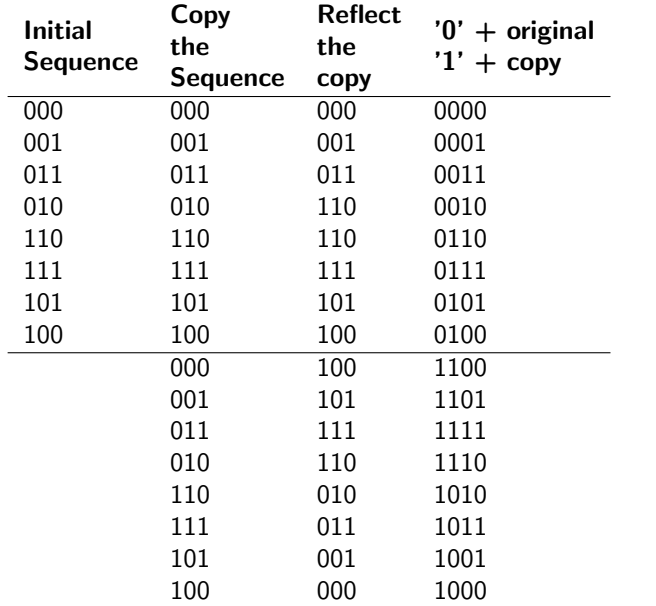